# **CISCO**

# Configuring CIP

# Restrictions for Configuring CIP

CIP can be enabled on only one VLAN on the switch.

# Information About Configuring CIP

The Common Industrial Protocol (CIP) is an industrial protocol for industrial automation applications. It is supported by Open DeviceNet Vendors Association (ODVA), an organization that supports network technologies based upon CIP such as DeviceNet, EtherNet/IP, CIP Safety and CIP Sync.

Previously known as Control and Information Protocol, CIP encompasses a comprehensive suite of messages and services for the collection of manufacturing automation applications - control, safety, synchronization, motion, configuration and information. CIP allows users to integrate these manufacturing applications with enterprise-level Ethernet networks and the Internet.

## How to Configure CIP

### Default Configuration

By default, CIP is not enabled.

### Enabling CIP

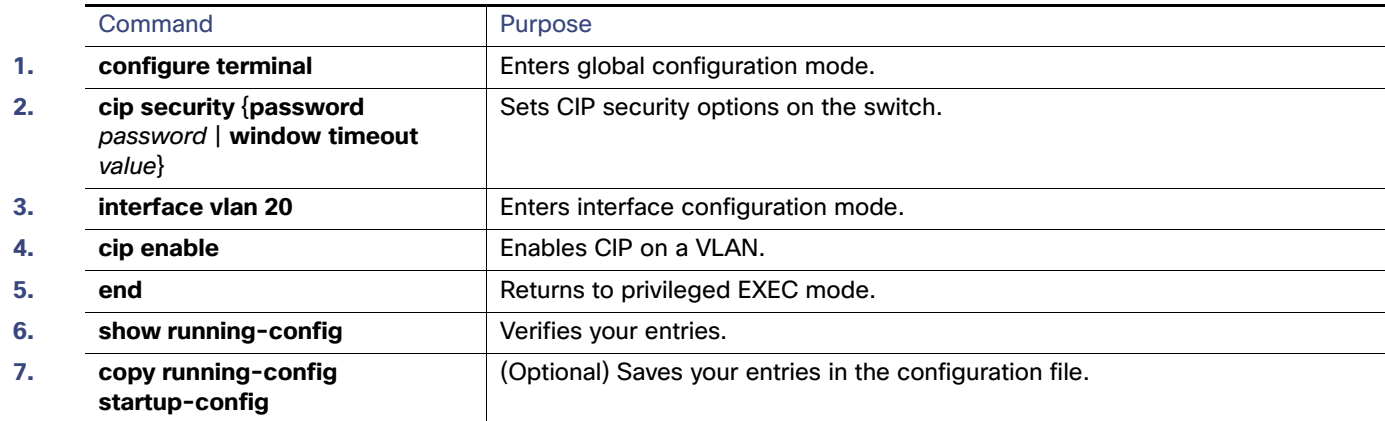

# Monitoring CIP

#### **Table 23 Commands for Displaying the CIP Configuration**

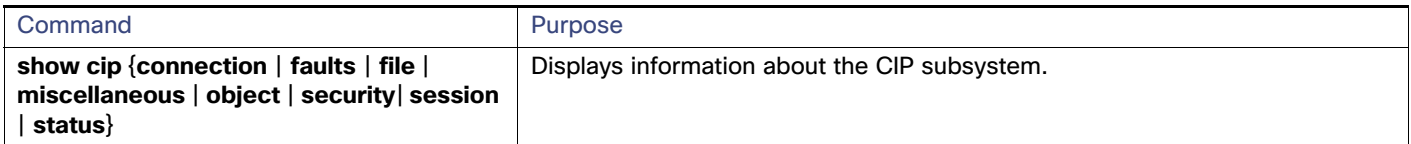

# Troubleshooting CIP

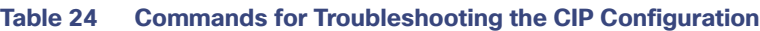

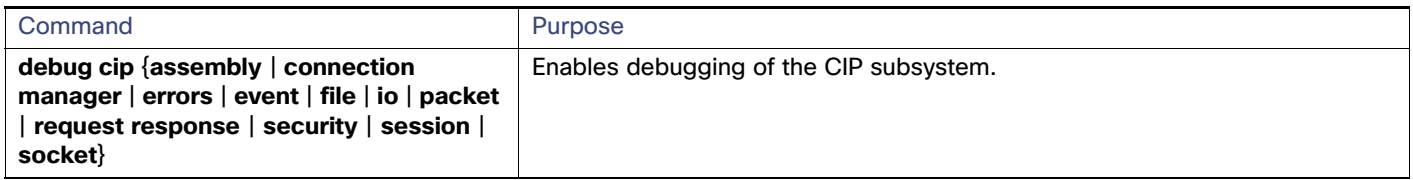

# Additional References

The following sections provide references related to switch administration:

### Related Documents

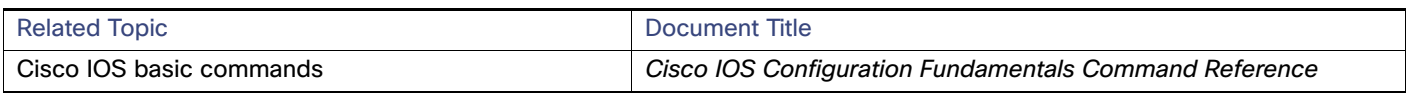

### Standards

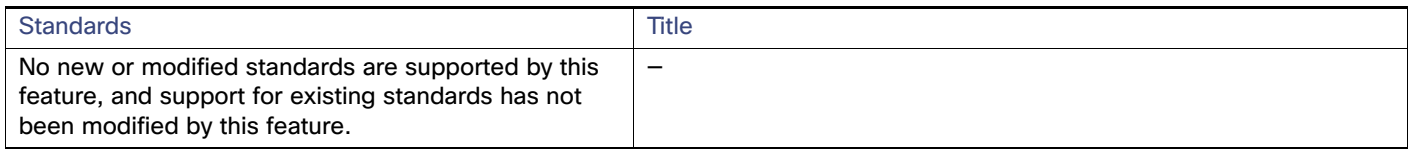

### MIBs

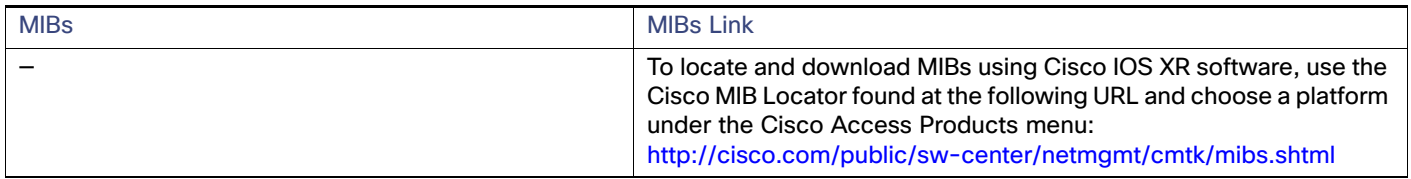

### RFCs

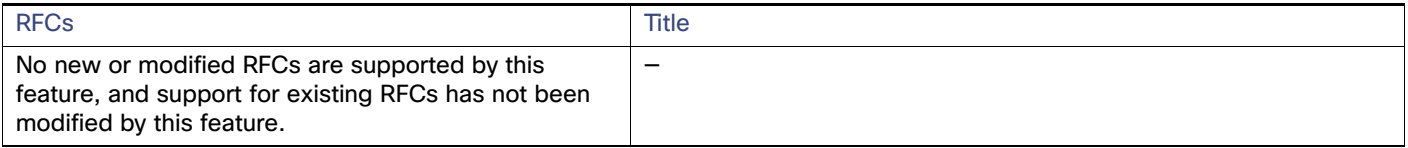

### Technical Assistance

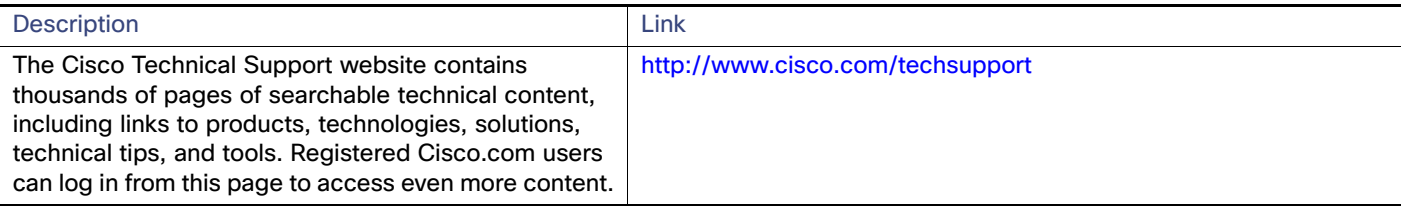

Additional References